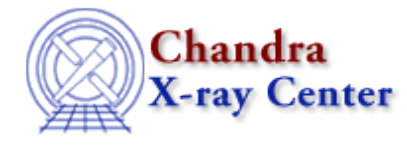

URL[: http://cxc.harvard.edu/ciao3.4/regregionstring.html](http://cxc.harvard.edu/ciao3.4/regregionstring.html) Last modified: December 2006

# *AHELP for CIAO 3.4* **regRegionString** Context: region

*Jump to:* [Description](#page-0-0) [Examples](#page-0-1) [CHANGES IN CIAO 3.2](#page-0-2) [Bugs](#page-0-3) [See Also](#page-1-0)

# **Synopsis**

Print out details about a region.

# **Syntax**

String\_Type regRegionString( Region\_Type Region )

# <span id="page-0-0"></span>**Description**

The regRegionString returns a string representation of the region.

#### <span id="page-0-1"></span>**Example 1**

```
chips> require("region")
chips> reg = regParse("circle(10, 10, 4)")chips> regRegionString(reg)
Circle(10,10,4)
```
# **Example 2**

```
chips> reg = regParse("circle(10, 10, 4) - rect(4, 2, 5, 4)")chips> regRegionString(reg)
Circle(10,10,4)&!Rectangle(4,2,5,4)
```
#### <span id="page-0-2"></span>**CHANGES IN CIAO 3.2**

This routine is new in CIAO 3.2.

# <span id="page-0-3"></span>**Bugs**

See the <u>bugs page for the region library</u> on the CIAO website for an up–to–date listing of known bugs.

# <span id="page-1-0"></span>**See Also**

*modules*

region

*region*

regarea, regextent, reginsideregion, regparse, regprintregion, regregionstring

The Chandra X−Ray Center (CXC) is operated for NASA by the Smithsonian Astrophysical Observatory. 60 Garden Street, Cambridge, MA 02138 USA. Smithsonian Institution, Copyright © 1998−2006. All rights reserved.

URL: <http://cxc.harvard.edu/ciao3.4/regregionstring.html> Last modified: December 2006